## **Kemper Web Shop 2.0 manual**

7. Upload a complete assembly:

It is possible to load all articles of an assembly into the shopping cart with just one click. To do this, select the appropriate assembly and click on the shopping cart below the comments.

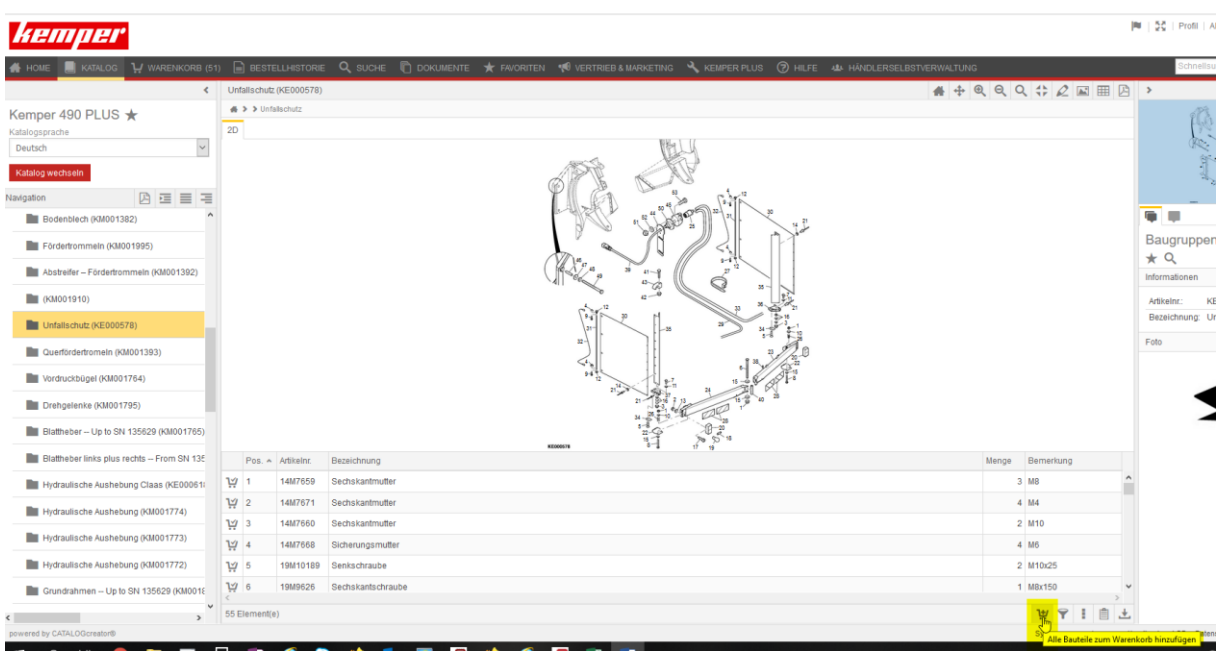

All listed items of the assembly are automatically added to the shopping cart. The shop accepts the quantities that are specified in the assembly.